**http://www-adele.imag.fr/users/Didier.Donsez/cours**

**ConceptiondeBases Décisionnelles**

### Didier DONSEZ

 Université Joseph Fourier (Grenoble 1)PolyTech'Grenoble LIG/ADELE**Didier.Donsez@imag.frDidier.Donsez@ieee.org**

#### Plan

- П ■ Bases de Données Transactionnelles
- П **La Modélisation Dimensionnelle**
- П ■ Faits et Dimensions
- П ■ Additivité des Attributs
- П Mini Dimensions
- П **Dimensions à évolution lente**
- П ■ Tables de Faits sans faits
- П Estimation de la taille d 'un entrepôt
- П ■ Conclusion et Bibliographie

## Bases de Données Transactionnelles(Online Transaction Processing)

- A quoi sert la normalisation relationnelle
	- П Modèle de Dépendances de Données
	- П ■ But : Eviter la redondance
	- П **Inconvénient : Analyse difficile de l'activité**
- Le Temps
	- П **E** instantanée de l'activité
		- BD en changement dite BD « scintillante »
			- **besoin de données stables pour des analyses**
	- П **EXEC**résentation du passé
		- П un fardeau pour les systèmes OLTP

#### **Exercice**

- Ma table historique
	- Compte(<u>NC, DateOp</u>, Solde)
- **Questions :** 
	- П **Quel est le solde courant de mon client 525 ?**

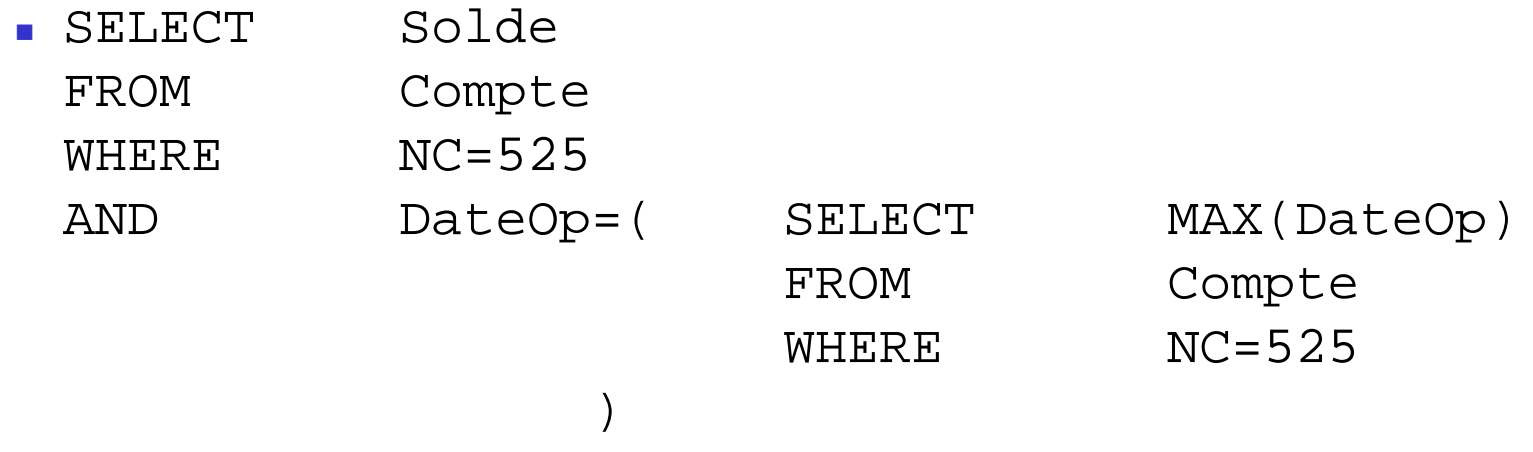

П Quels sont les soldes courants de mes clients ?

#### Bases de Données Transactionnelles

**Inconvénient : Analyse de l 'activité par un non-informaticien** 

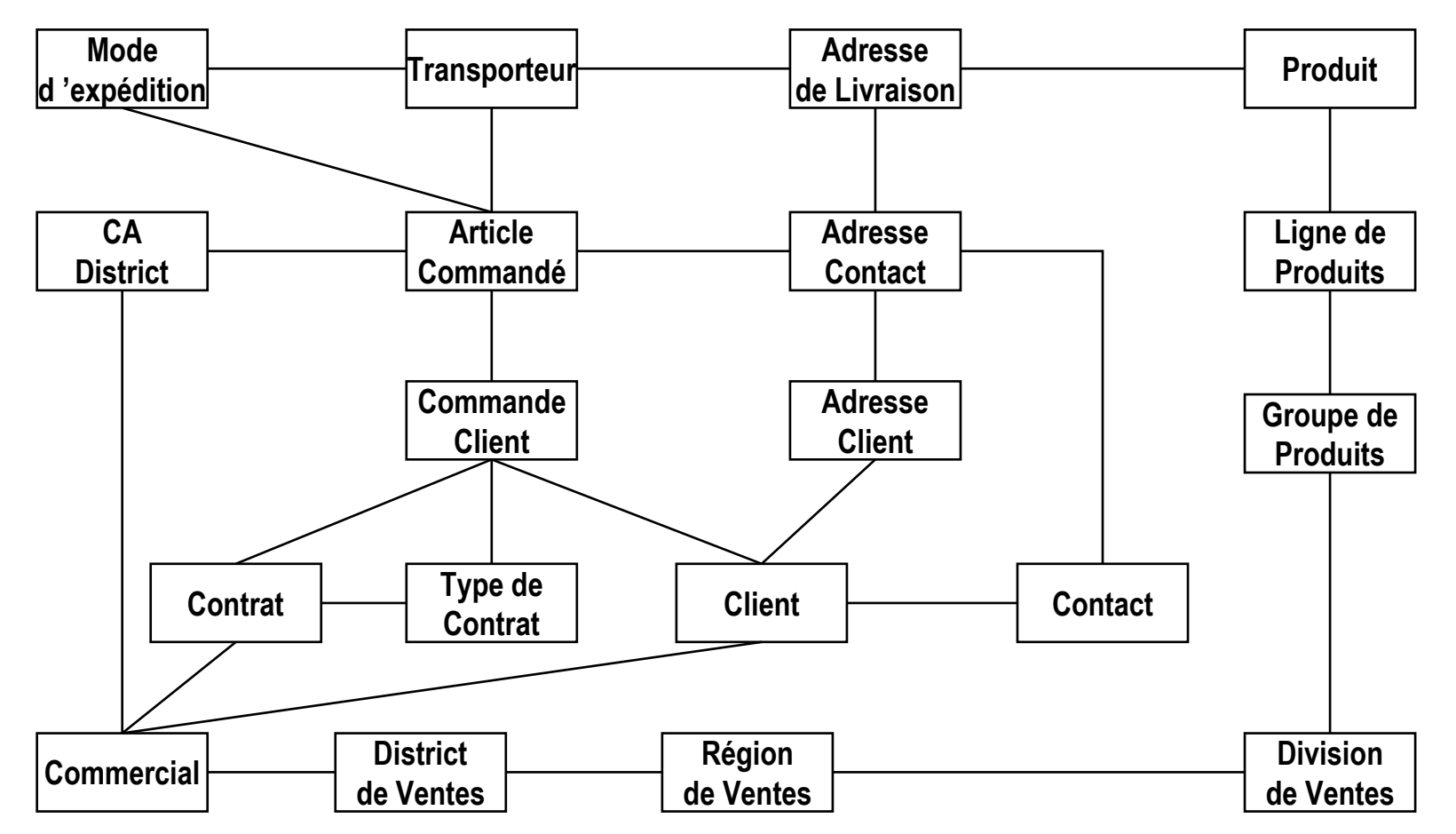

Didier Donsez, 1997-2006, Conception de Bases Décisionnelles Didier Donsez, 1997-2006, Conception de Bases Décisionnelles

Modèle d'après Kimball 97, pp XIX

22/09/2010

## Objectifs de l 'Entrepôt de Données(ou Base Décisionnelle)

- **Accessibilité des informations** 
	- П facile à comprendre donc à utiliser
- **Information cohérente** 
	- П ■ idempotence avec le temps
	- П ■ incomplétude signalée
- **Manipulation des mesures de l'activité** 
	- П ■ combinaison et séparation (tranches et dès)
- Ensemble de données et de moyens
	- П ■ requêtes, analyse, présentation, ...
- $\blacksquare$  Publication de donnees dela se **Publication de données déjà servies**

#### Deux mondes différents

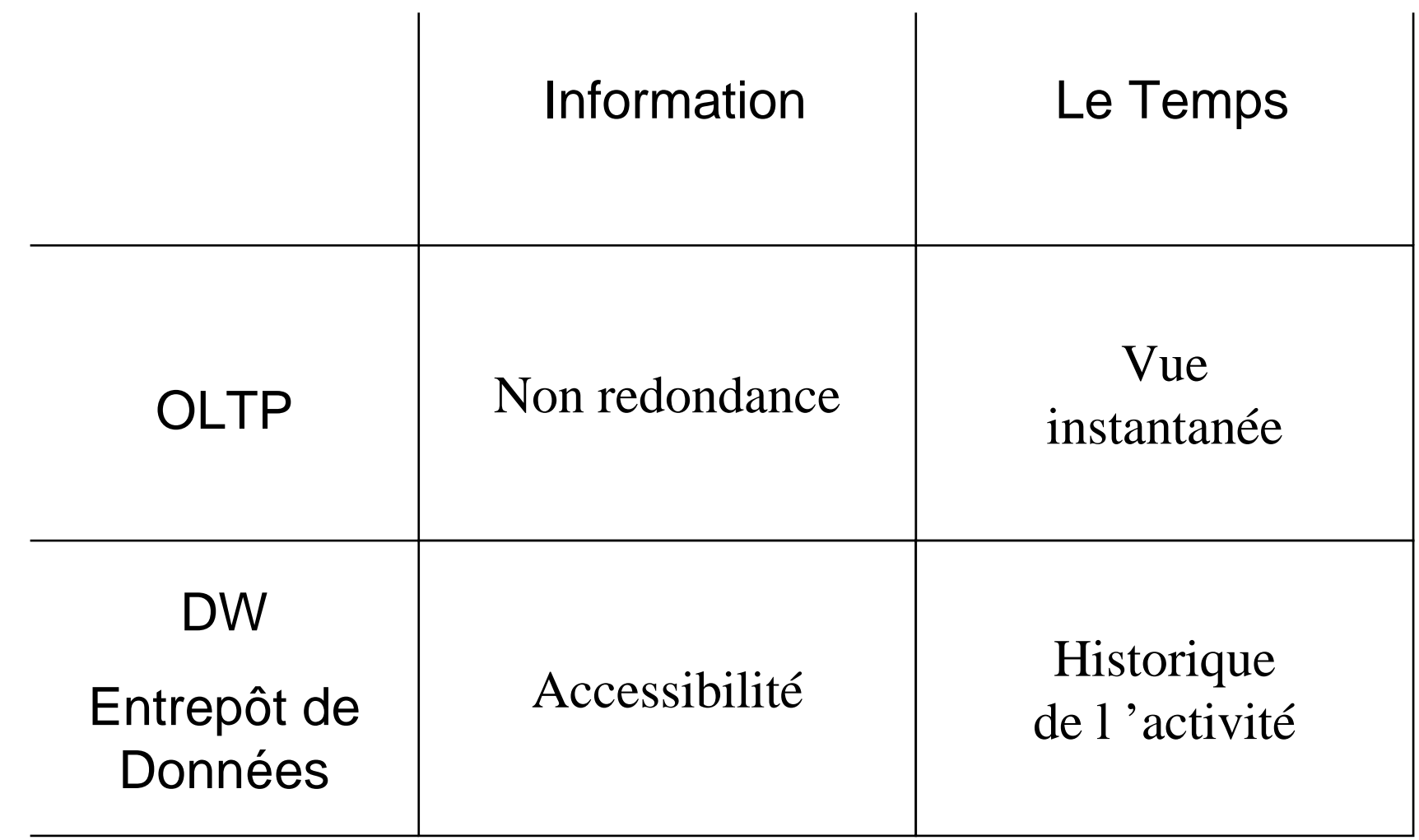

## La Modélisation Dimensionnelle

- modélise l 'activité que l 'on souhaite analyser
	- П Modèle en Etoile

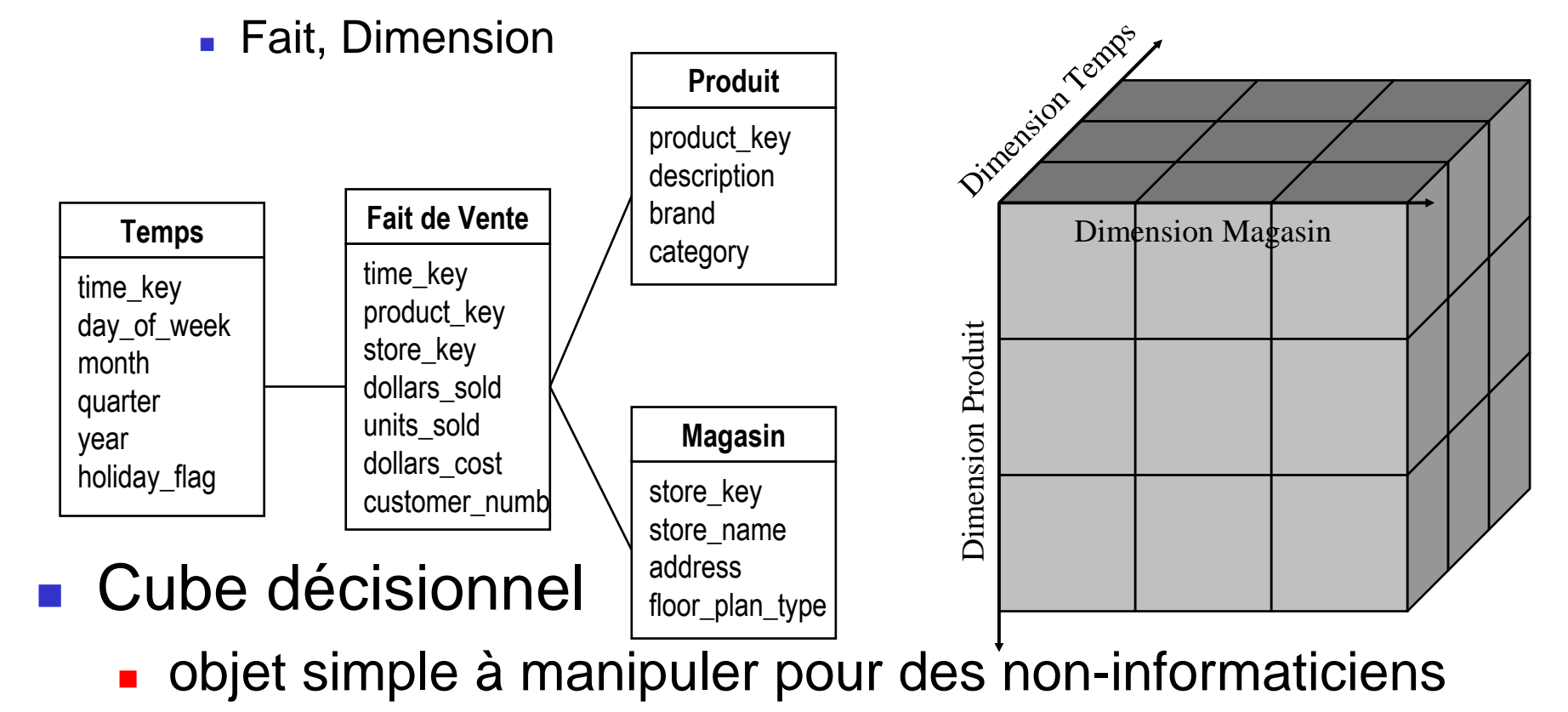

22/09/2010

#### Requête Type

```
select p.brand, sum(fv.dollars_sold), sum(fv.units_sold)from faitvente fv, produit p, temps twhere fv.productkey = p.productkey (contrainte de jointure)
and fv.timekey = t.timekey (contrainte de jointure)
and t.quarter = ' 1 Q 97 ' (contrainte applicative)group by p.brandorder by p.brandselect p.brand, sum(fv.dollars), sum(fv.units)from (faitvente fv join produit p using (productkey))join temps t using (timek)
where t.quarter = ' 1 Q 97 ' (contrainte applicative)group by p.brandorder by p.brandtime_key
day_of_weekmonth
quarteryear
holiday_flagTempstime_key
product_keystore_key

dollars_soldunits_sold
dollars_cos
customer_numbFait de Venteproduct_key
descriptionbrand
categoryProduitstore key
                                                                                         store name
                                                                                        addressfloor_plan_typeMagasin
```
## Modèle en étoileModèle en flocon (de neige)

- Modèle en étoile
	- П ■ Table de Fait
	- П Tables de Dimension (1 niveau)
- Modèle en flocon de neige
	- П ■ Table de Fait

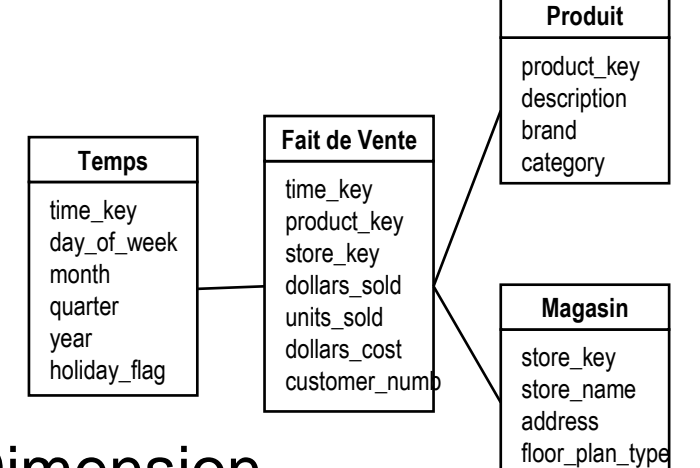

П **Plusieurs niveaux de Tables de Dimension** 

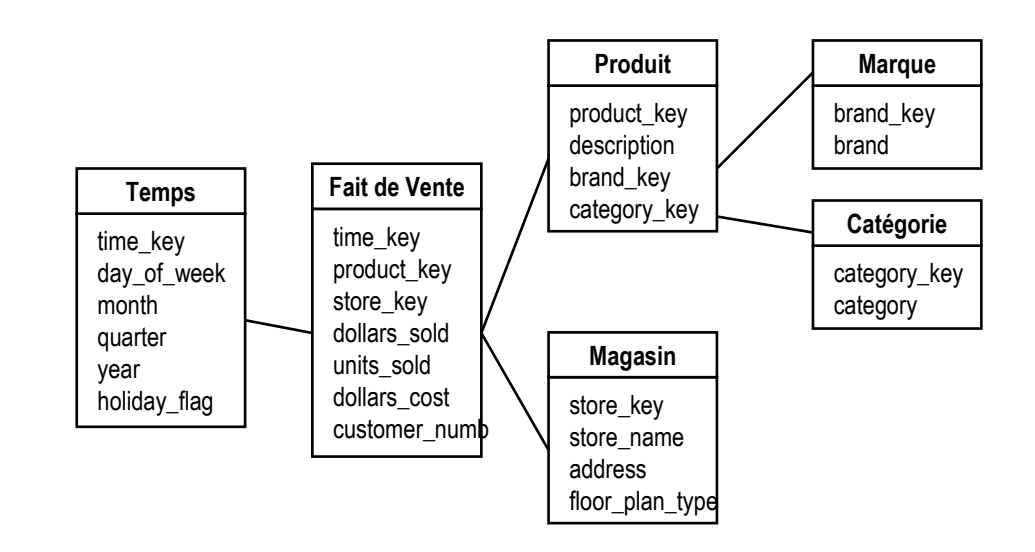

22/09/2010

#### Résister à la Normalisation

- Modèle en étoile
	- П ■ Taille de dimension plus grosse
- Modèle en flocon
	- П **Jointures pour reconstruire**
- Modèle en étoile >> Modèle en flocon
	- П ■ car tables de dimension << table de fait

#### Processus de Conception

- **Choisir le processus à modéliser**
- **Choisir le grain des faits** 
	- П **n**iveau de détails
		- **transactions individuelles**
		- L. récapitulatifs journaliers, mensuels, ...
- $\mathbb{R}^3$ **• Choisir les dimensions** 
	- П typiquement, le temps, le client, le foyer, le produit, le magasin, l 'agence, l 'agent, le contrat, le compte...
- **Choisir les mesures de fait** 
	- П de préférence des quantités numériques additives

#### Tables de Fait

- Fait
	- П **Example de mesures de l'activité** 
		- ▉ chiffre d 'affaire, nombre de vente, gain, nombre de transaction
			- $\mathbf{r}$ en général : une valeur numérique
			- **Comptage des faits sinon**
	- П ■ Exemple : le Fait de Vente
		- ▉ chaque enregistrement de fait représente le total des ventes d 'un produit dans un magasin dans une journée
- Table de Fait

…

П  $\blacksquare$  relie les tables dites de dimension

#### $\mathbb{R}^2$ **Plusieurs Tables de Fait dans un DW**

## Tables de Dimension

- Membre d 'une dimension
	- П membre spécifique munie de caractéristiques propres
- **Description** 
	- П ■ en général textuelle
	- П parfois discrète (ensemble limité de valeurs)
		- П ■ parfum de glace, couleur d 'habit, …
- **L** Utilisation
	- П ■ contrainte applicative
	- П ■ entête de ligne (dans des tableaux)
- **Remarque importante et Rappel** 
	- П ■ Tables de dimension << Table de fait

#### Granularité / Finesse des Faits

- **Tables éparses** 
	- П hypothèse d 'un monde fermé
		- ▉ <sup>s</sup> 'il y a pas de fait (vente = 0\$), on ne le représente pas
- **Niveau de détail de représentation** 
	- П journée > heure du jour
	- П ■ magasin > rayonnage
- Choix de la granularité

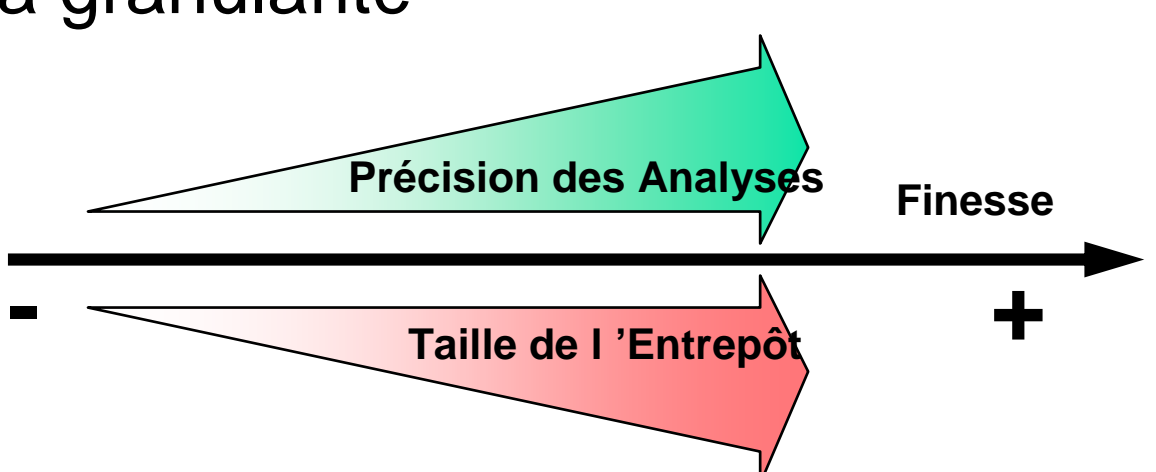

## Clés dans l 'entrepôt

- Tables de dimension
	- П ■ clé primaire
- Tables de fait
	- П ■ clé composite ou concaténée
		- L clés étrangères des tables de dimension
		- L utilisée dans les contraintes de jointure naturelle
- $\mathbb{R}^3$ ■ Choix des clés d 'une table de dimension
	- П Taille d 'un fait et Coût des comparaisons de jointures
		- valeurs entières anonymes (4 octets)
	- П ■ Clés étendues
		- Г 2 mêmes produits de couleurs différentes = 2 membres
		- ▉ **Dimension à évolution lente**

#### Additivité des Attributs de Fait

- **Plusieurs millions de faits à résumer** 
	- П ■ compter les faits
	- П **additionner les mesures**
- **Propriété d'additivité** 
	- П ■ Fait additif
		- **additionnable suivant toutes les dimensions**
	- П ■ Fait semi additif
		- **additionnable seulement suivant certaines dimensions**
	- П ■ Fait non additif
		- non additionable quelque soit la dimension
			- comptage des faits ou affichage 1 par 1

#### Additivité des Attributs de Fait

- Exemple
	- П quantité vendue, chiffre d 'affaire, coût, nombre de clients, nombre d 'appel ...
- Fait additif
	- П quantité vendue, chiffre d 'affaire, coût
- Fait semi additif
	- П ■ niveau de stock, de solde (valeurs instantanées)
		- excepté sur la dimension temps
	- П **nombre de transaction, de client** 
		- excepté sur la dimension produit
- Fait non additif
	- П ■ ex: un attribut ratio
		- ▉ ex: marge brute = 1 - Coût/CA

p.

## Mesure de Fait Semi-additive

Nombre de Clients, Nombre de Transactions, ...

- $\overline{\phantom{a}}$  Exemple : le nombre de clients et la dimension Produit
	- П Soient deux faits (même magasin, même jour)
		- ▉ (Papier essuie tout, 20 clients) et (Mouchoir, 30 clients)
	- П La somme du nombre de clients sur la dimension Produit n 'a pas de signification
		- L. car un client peut avoir acheté des mouchoirs et du papier.

#### sert uniquement de contrainte applicative

nombre de clients ayant acheté des mouchoirs (par mois)

#### Autre Mesure de Fait Semi-additiveTempérature patient, Niveau de Stock, ...

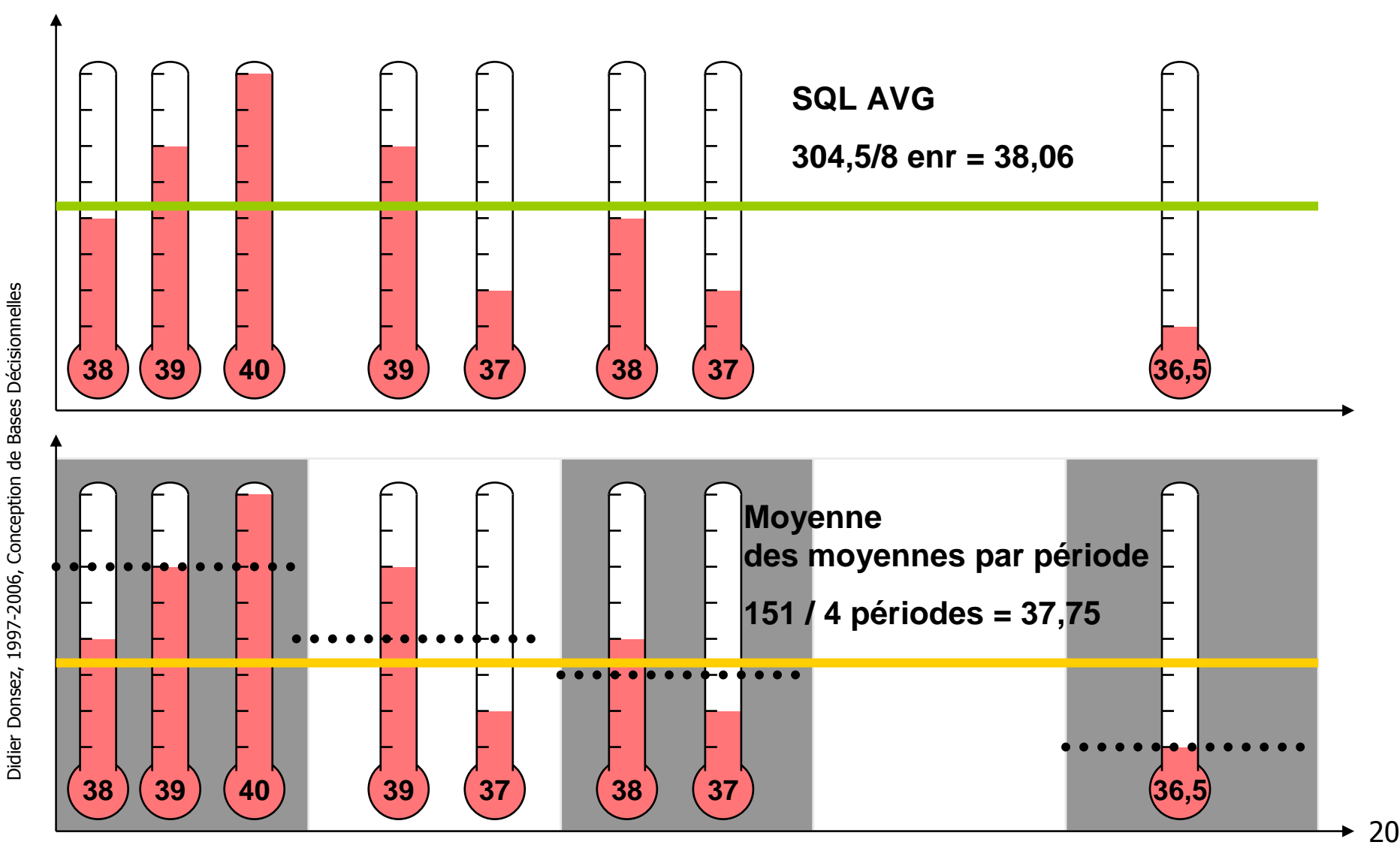

22/09/2010

## **Dimension Temps**

- $\overline{\phantom{a}}$ Commune à tout entrepôt
- $\overline{\phantom{a}}$ Relié <sup>à</sup> toute table de fait
- $\mathcal{L}_{\mathcal{A}}$  2 choix d 'implantation
	- Type SQL DATE
	- Calendrier + Table Temps
		- **Informations supplémentaires** 
			- événement (match de finale de coupe du monde)
			- $\mathcal{L}_{\mathcal{A}}$ jours fériés, vacances, période fiscale,
			- saison haute ou basse, …
- $\overline{\phantom{a}}$  Sémantique du temps
	- **L** Validation
		- occurrence du fait
	- **Exercise Transaction** 
		- prise en compte dans l 'entrepôt

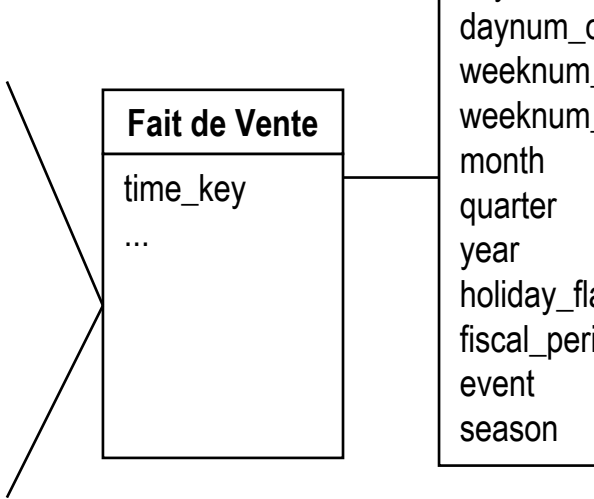

time\_key day\_of\_week daynum\_in\_monthoverall \_in\_year overall ag fiscal\_period**Temps**

<sup>2</sup>

### Dimension Temps

- **Plusieurs notions de date dans l'entrepôt** 
	- П ■ Date de l'événement
	- П **Date de transaction**
	- П **Date de chargement**
	- П Date de requête
- Cf SGBDs Temporels
	- L. ■ Temps de référence pour les requêtes
		- ▉ **Quel était le nombre de clients** quand il était Noël ?
			- Les chargements effectués après Noël ne sont pas pris en compte
	- Voir Chris Date, « Introduction aux Bases de Données », 7ème édition, Chapitre 22

## Dimension Causale

- **dimension qui provoque le fait** 
	- П  $\blacksquare$  ex: la dimension Promotion est supposée avoir provoqué le Fait de Vente

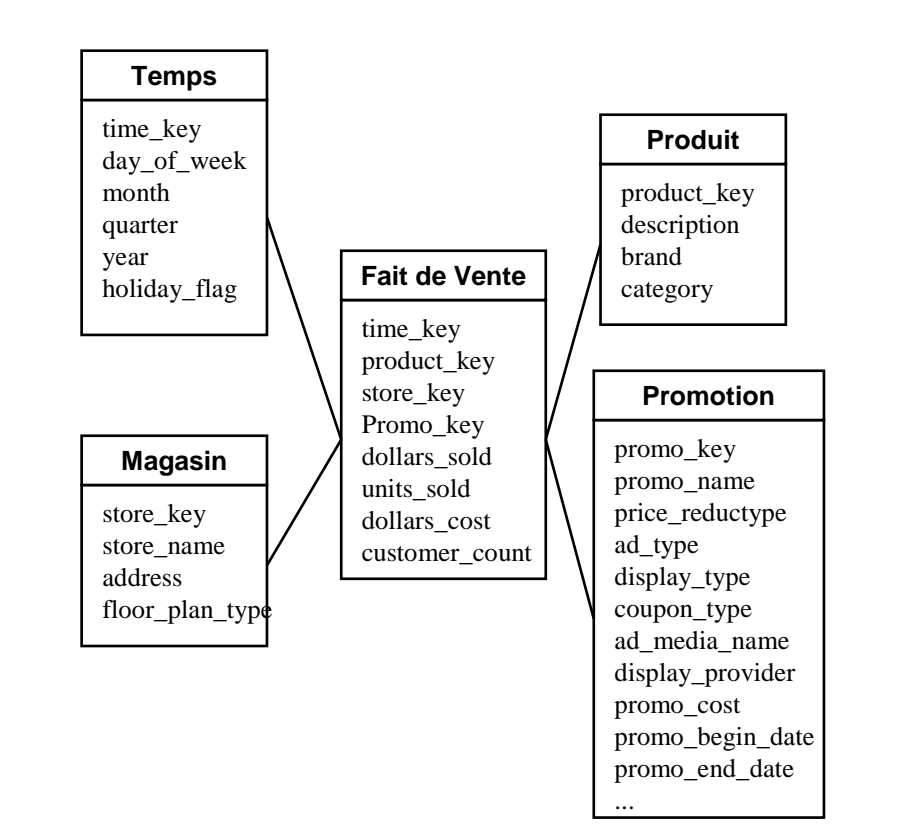

## Grandes Dimensions

- **Nombreux membres**  réduire la taille des tables
	- П dimension Produits (300.000)
	- П ■ dimension Clients (10.000.000)
- $\mathbb{R}^2$ ■ Solutions
	- <sup>3</sup> L 'appel du Flocon de Neige
		- L. tables de dimension secondaires (déportées) associée à une table de dimension
		- Faible gain de place et Navigation compromise
	- ☺ Mini Dimensions
		- П Mini dimensions démographiques pour les clients

## Mini Dimensions Démographiques

- Dimension client
	- П ■ nombreux enregistrements, nombreux attributs
- Solutions
	- П ■ <mark>⊗Flocons</mark> П ■ ☺Mini-Dimension П Combinaisons (<100000) d 'intervalles de valeursdémographiques**Mini-Dimension Démographique**time\_key demographics\_keycustomer\_key product\_key promotion\_keydollars\_soldunits\_sold dollars\_cost**Fait de Vente**demographics key  $\triangleleft$ age\_level income\_levelmarital status sex purchase\_behaviorcustomer\_key first name last\_name street\_addresscity**Dimension Client**

demographics\_key

## Dimensions à évolution lente (i)

- $\overline{\phantom{a}}$  Changement de description des membres dans les dimensions
	- un client peut changer d 'adresse, se marier, ...
	- **un produit peut changer de noms, de formulations** 
		- « Tree 's » en « M&M », « Raider » en « Twix »,
			- « Yaourt à la vanille en Yaourt » en « saveur Vanille », « bio » en « Activa »
- $\overline{\phantom{a}}$ ■ Choix entre 3 solutions
	- écrasement de l 'ancienne valeur
	- **DEDITION**<br> **u**
	- **DED Valeur d'origine / valeur courante**
- $\overline{\phantom{a}}$  Remarque
	- quand la transition n 'est pas immédiate : il reste pendant un certain temps des anciens produits en rayon
	- Solution : 2 membres différents

#### Dimensions à évolution lente (ii)

- 3 solutions
	- П **Ecrasement de l'ancienne valeur** 
		- Г ■ renoncer à suivre les situations passées
		- Г **nd mais correction d 'informations erronées**
	- П ■ Versionnement
		- Г clé étendue d 'un numéro de version
		- partitionnement automatique de l 'historique
	- П Valeur courante / Valeur d 'origine
	- П ■ et Valeur courante / Valeur antérieure
		- <sup>l</sup> 'ancienne valeur n 'est utile que pendant un certain temps pour étudier les effets d 'une transition
		- exemple: renouvellement d 'une force de vente
- **Mini dimension à évolution lente**

 $\mathbb{R}^3$ 

#### Dimensions à évolution lenteEcrasement de l 'ancienne valeur

- П  $\blacksquare$  renoncer à suivre les situations passées
- П **nd mais correction d 'informations erronées**

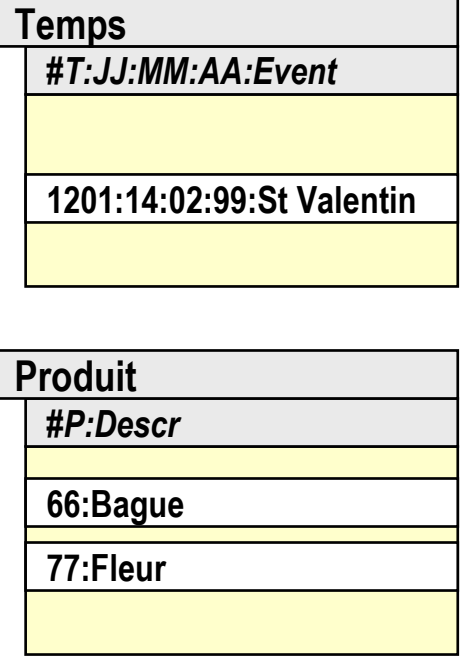

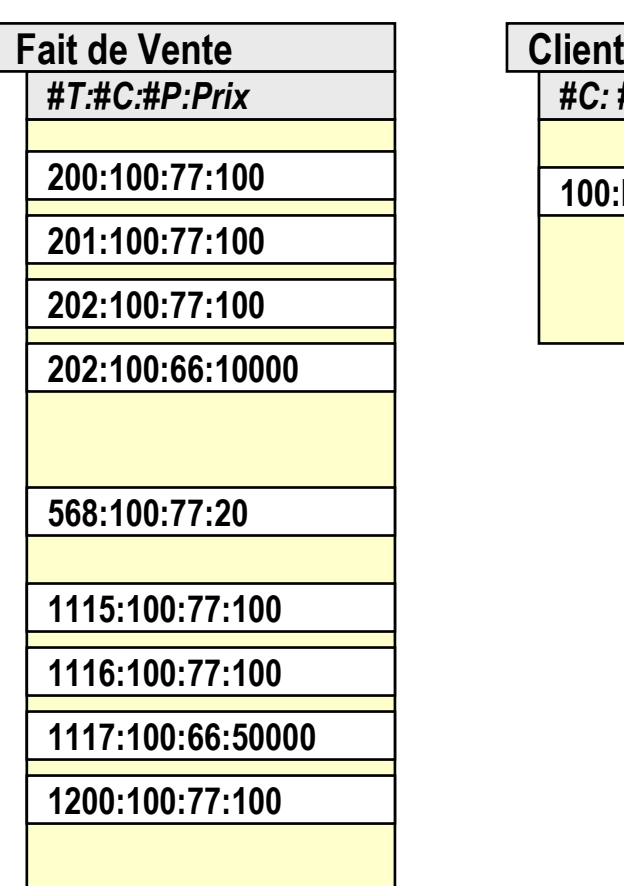

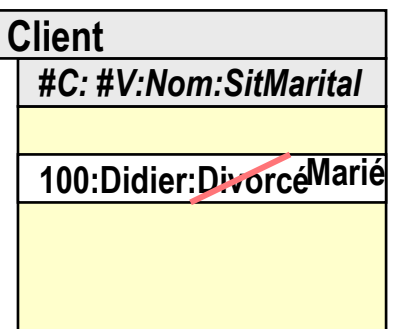

22/09/2010

Dimensions à évolution lente**Versionnement** 

- П ■ clé étendue d 'un numéro de version
- П partitionnement automatique de l 'historique

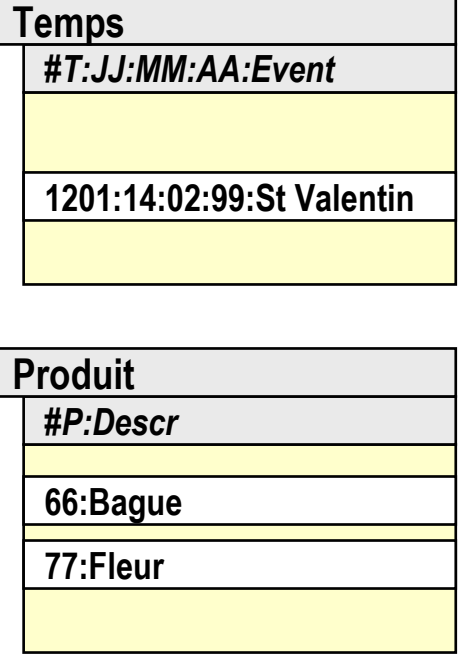

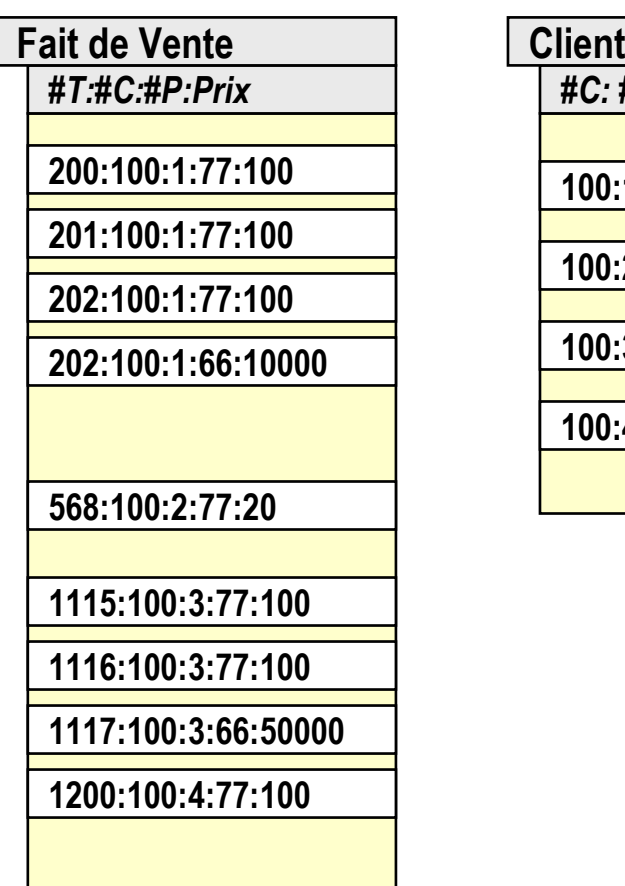

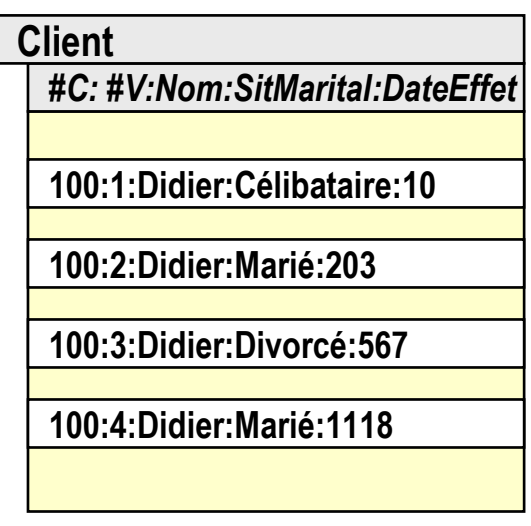

## Dimensions à évolution lenteValeur d 'origine / valeur courante

П **I** l'ancienne valeur n 'est utile que pendant un certain temps pour étudier les effets d 'une transition

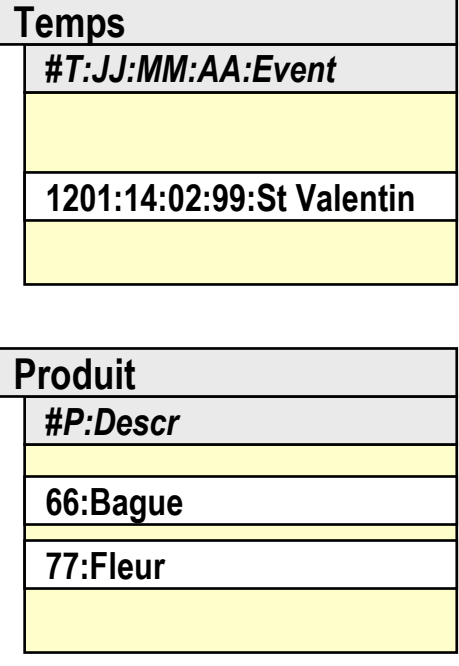

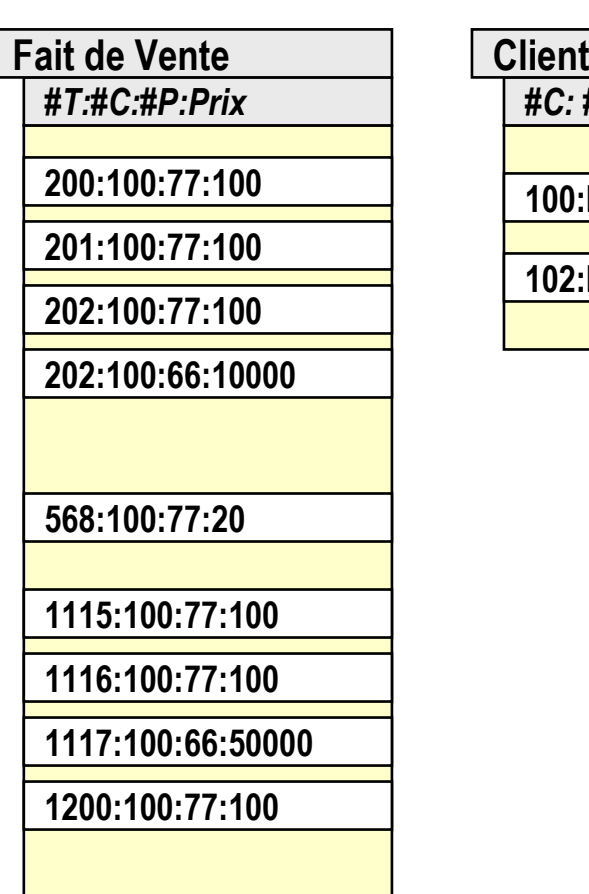

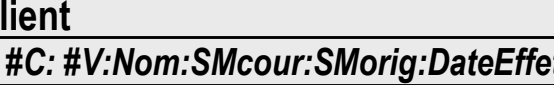

**100:Didier:Marié:Célibataire:1118**

**102:Paul:Célibataire:NULL:NULL**

22/09/2010

#### Dimensions à évolution lenteValeur antérieure / valeur courante

П **La valeur antérieure n 'est utile que pendant un certain** temps pour étudier les effets d 'une transition

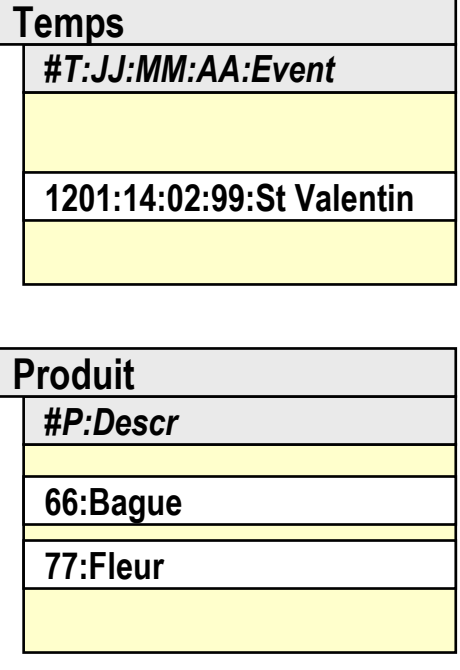

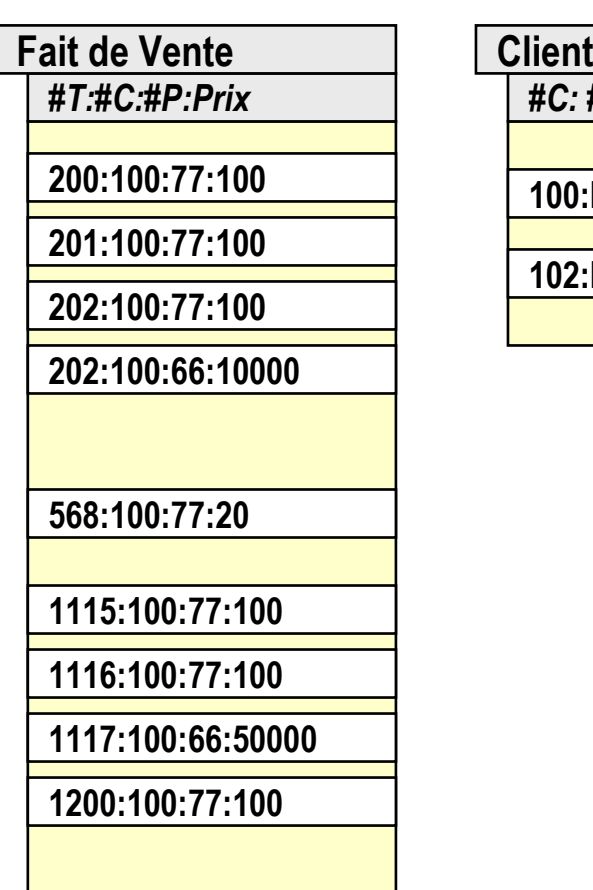

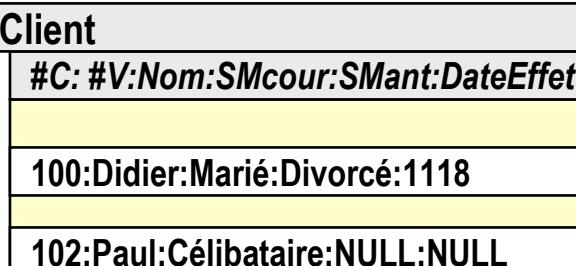

22/09/2010

#### Dimension Client Douteuse

- П **Dimension Client dans laquelle la même personne peut** apparaître de nombreuses fois
	- П ■ orthographes légèrement différentes
	- L. ■ attributs différents

## Dimension Dégénérée

- Dimension sans attribut
	- П ■ Pas de table
	- П Mais la clé de dimension est dans la table de fait
- Exemple

■ ...

- L. numéro de facture (invoice number),
- L. ■ numéro de ticket

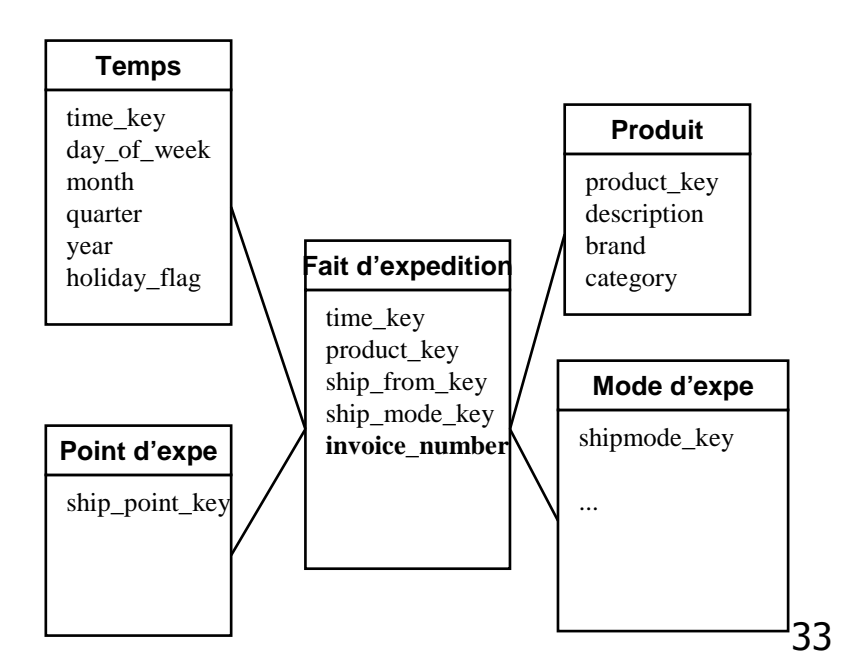

## Bases hippocratiques

- П garantir la sécurité des données personnelles
	- ▉ Cf serment d'Hippocrate des médecins
- Règles à respecter
	- ▉ Spécification des objectifs
	- П Consentement
	- П Collection limitée
	- **Limitation d'usage** ▉
	- **Limitation de divulgation** П
	- **Limitation de conservation** П
	- ш **Exactitude**
	- ▉ Sûreté
	- **Duverture** П
	- Conformité ш
	- П Agrawal, R., Kiernan, J., Srikant, R., Xu, Y., Hippocratic Databases, International Conference on Very Large Data Bases (VLDB), Hong Kong, China, 2002.

#### Anonymisation

#### <u>et dégradation des données</u>

- Contexte
	- П ■ Données sensibles (dossier patient, ...)
	- П Mais Traitement statistique (épidémiologie, …)
- Problème des « quasi-identifiants »
	- Aux Etats-Unis, 87 % des individus sont identifiés par le groupe d'attributs: <date de naissance, sexe, code postal>

#### ■ k-anonymat

- П **dégrader les attributs constituant le quasi-identifiant** de manière à rendre ces attributs pour un individu identiques à ceux de k-1 autres individus
	- П Sweeney, L., k-anonymity : a model for protecting privacy. International Journal on Uncertainty, Fuzziness and Knowledgebased Systems, 10(5) : Pages 557-570, 2002

 $\mathbb{R}^3$ 

#### Exemple de k-Anonymat

![](_page_35_Picture_545.jpeg)

![](_page_35_Picture_546.jpeg)

![](_page_35_Picture_547.jpeg)

#### Remerciement à Medhi Benzine

# Tables de Suivi d 'Evénements

- souvent sans mesure
	- П cours, enseignant, étudiant
	- П hôpital, médecin, patient, diagnostic
	- П ■ parties d 'un accident
- **Comptage des faits**

## Tables de FaitsRéduites et Particularisées

- **Application avec des produits hétérogènes** 
	- П ■ compte chèque, compte d 'épargne, ...
	- П **police et sinistre automobile, habitation, ...**
- Conception (économie de place)
	- П ■ tables de fait réduite
		- П tous les enregistrements de fait reduit aux mesures communes
		- L. table dimension réduite aux attributs communs
	- П 1 table particularisé de fait par produit hétérogène
		- seuls les enregistrements concernant le produit
		- 1 table de dimension par produit
			- $\mathbf{r}$ attributs particuliers
- $\mathbb{R}^3$ Remarque : pas de OODW pour l'instant !

### Tables de FaitsRéduites et Particularisées

![](_page_38_Figure_1.jpeg)

![](_page_38_Figure_2.jpeg)

Didier Donsez, 1997-2006 Conception de Bases Décisionnelles Didier Donsez, 1997-2006, Conception de Bases Décisionnelles

22/09/2010

#### Codage des Clés et des Mesures

- **Nesure de fait** 
	- П valeurs entières (4 octets)
	- П parfois plus
		- ▉ ex: PNB des USA au cent près
- Clés
	- П valeurs entières anonymes (4 octets)
		- L réduit la taille de l 'enregistrement de fait
		- réduit le coût CPU des comparaison de jointure
	- П la correspondance clé opérationnelle et clé entrepôt est faite à l 'extraction

#### Estimation de la taille de l 'entrepôt

- Dimensionner l 'entrepôt
	- П Choix des granularités
	- П ■ Choix d 'une machine/SGBD cible (benchmark)
- Exemple : Supermarché
	- П **Dimensions** 
		- Temps : 4 ans \* 365 jours = 1460 jours
		- Magasin : 300
		- Produit : 200000 références GENCOD (10% vendus chaque jour)
		- **Promotion : un article est dans une seule condition de promotion par** jour et par magasin
	- П ■ Fait
		- 1460 \* 300 \* 20000 \* 1 = 8,76 milliards d 'enregistrements
		- $\blacksquare$  Nb de champs de clé = 4
		- $\blacksquare$  Nb de champs de fait = 4
		- Table des Faits = 8,76.10^9 \* 8 champs \* 4 octets = **280 Go**

Didier Donsez, 1997-2006, Conception de Bases Décisionnelles Didier Donsez, 1997-2006, Conception de Bases Décisionnelles

#### Estimation de la taille de l 'entrepôt

- **Exemple : Ligne d'article en Grande Distribution** 
	- Temps : 3 ans  $*$  365 jours = 1095 jours
	- $\textsf{CA}$  annuel = 80 000 000 000 \$
	- Montant moyen d'un article =  $5$  \$
	- $\blacksquare$  Nb de champs de clé = 4
	- $\blacksquare$  Nb de champs de fait  $=4$
	- Nombre de Faits =  $3*(80.10^{9}/5) = 48.10^{9}/5$  $\blacksquare$
	- Table de Faits= 48.10^9 \* 8 champs \* 4 octets = **1,59 To**▉
- Exemple : Suivi d 'appels téléphoniques
	- Temps :  $3$  ans  $*$  365 jours = 1095 jours
	- Nombre d 'appel par jour = 100 000 000
	- $\blacksquare$  Nb de champs de clé = 5
	- Nb de champs de fait  $=$  3
	- Table des Faits = 1095.10^8 \* 8 champs \* 4 octets = **3,49 To**
- **Exemple : Suivi d 'achats par carte de crédit** 
	- Temps : 3 ans \* 12 mois = 36 mois
	- Nombre de compte carte = 50 000 000
	- Nombre moyen d 'achat par mois par carte = 50
	- $\blacksquare$  Nb de champs de clé = 5
	- $\blacksquare$  Nb de champs de fait = 3 ▉
	- Table des Faits = 54.10^9 \* 8 champs \* 4 octets = **1,73 To**П

#### **Conclusion**

- **Résister à la normalisation**
- ...

## Bibliographie - Livre

- T. Ralph Kimball, Entrepôts de Données, Ed. Intl Thomson Pub., 1997 et 2000, ISBN 2-84180-021-0
	- **l** la bible du concepteur ☺☺☺
	- u contient un outil (StarTracker) et des bases d 'exemples.
	- Son nouvel ouvrage sort en 04/2002 (www.rkimball.com)
- Rob Mattison, Data Warehousing -Strategies, Technologies and Technics, IEEE Computer Society 1996, ISBN 0-07-041034-8, 55\$
	- $\blacksquare$  la méthodologie d 'organisation  $\odot$
- $\overline{\phantom{a}}$  Jean Michel Franco, Le Data Warehouse / Le Data Mining, Eyrolles, 1997
	- П un survol en français  $\oplus$

### Bibliographie - Livre

- T. Ralph Kimball, Laura Reeves , "Concevoir et déployer un data warehouse Guide de conduite de projet ", Ed Eyrolles
- $\overline{\phantom{a}}$  Ralph Kimball, "The Data Warehouse Toolkit: The Complete Guide to Dimensional Modeling, 2nd Edition"
- Ralph Kimball, "The Data Webhouse Toolkit: Building the Web-Enabled Data Warehouse"